# **Building Java Programs Chapter 3**

Parameters and Objects

Copyright (c) Pearson 2013. All rights reserved.

# **Redundant recipes**

- Recipe for baking **20** cookies:
	- Mix the following ingredients in a bowl:
		- **4** cups flour
		- **1** cup butter
		- **1** cup sugar
		- **2** eggs
		- 40 pounds chocolate chips ...
	- Place on sheet and Bake for about 10 minutes.
- Recipe for baking **40** cookies:
	- Mix the following ingredients in a bowl:
		- **8** cups flour
		- **2** cups butter
		- **2** cups sugar
		- **4** eggs
		- **80** pounds chocolate chips ...
	- Place on sheet and Bake for about 10 minutes.

## **Parameterized recipe**

- Recipe for baking **20** cookies:
	- Mix the following ingredients in a bowl:
		- **4** cups flour
		- **1** cup sugar
		- **2** eggs

```
• ...
```
- Recipe for baking **N** cookies:
	- Mix the following ingredients in a bowl:
		- **N/5** cups flour
		- **N/20** cups butter
		- **N/20** cups sugar
		- **N/10** eggs
		- **2N** bags chocolate chips ...
	- Place on sheet and Bake for about 10 minutes.
- **parameter**: A value that distinguishes similar tasks.

## **Redundant figures**

• Consider the task of printing the following lines/boxes:

\*\*\*\*\*\*\*\*\*\*\*\*\*

\*\*\*\*\*\*\*

\*\*\*\*\*\*\*\*\*\*\*\*\*\*\*\*\*\*\*\*\*\*\*\*\*\*\*\*\*\*\*\*\*\*\*

\*\*\*\*\*\*\*\*\*\*

\* \*

\*\*\*\*\*\*\*\*\*\*

\*\*\*\*\*

\* \*

\* \*

\*\*\*\*\*

## **A redundant solution**

```
public class Stars1 { 
     public static void main(String[] args) { 
         lineOf13(); 
         lineOf7(); 
         lineOf35(); 
         box10x3(); 
         box5x4(); 
 } 
     public static void lineOf13() { 
        for (int i = 1; i \le 13; i++) {
             System.out.print("*"); 
 } 
         System.out.println(); 
 } 
     public static void lineOf7() { 
        for (int i = 1; i \leq 7; i++) {
             System.out.print("*"); 
 } 
         System.out.println(); 
 } 
     public static void lineOf35() { 
        for (int i = 1; i \le 35; i++) {
             System.out.print("*"); 
 } 
         System.out.println(); 
 }
```
...

- This code is redundant.
- Would variables help? Would constants help?
- What is a better solution?
	- $-$  line A method to draw a line of any number of stars.
	- $-$  box A method to draw a box of any size.

## **Parameterization**

- **parameter**: A value passed to a method by its caller.
	- $-$  Instead of lineOf7, lineOf13, write line to draw any length.
		- When *declaring* the method, we will state that it requires a parameter for the number of stars.
		- When *calling* the method, we will specify how many stars to draw.

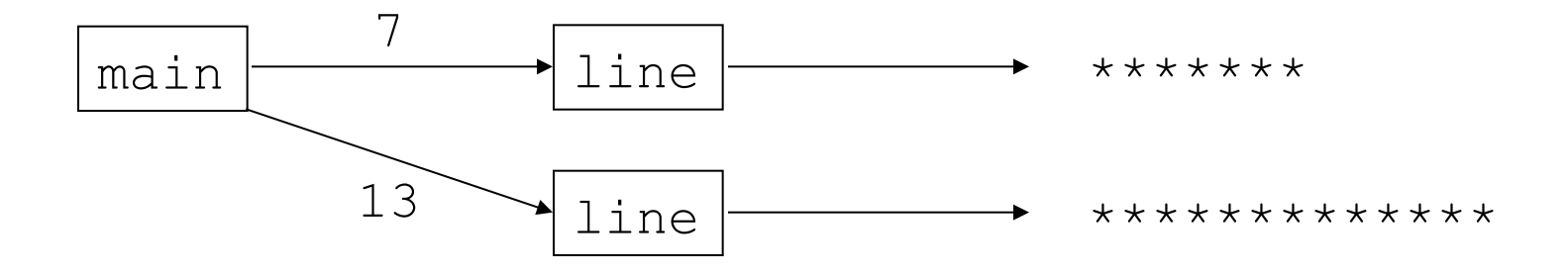

## **Declaring a parameter**

Stating that a method requires a parameter in order to run

#### public static void **name** ( **type name** ) { **statement(s)**;

• Example:

}

public static void sayPassword(**int code**) { System.out.println("The password is: " + **code**); }

 $-$  When sayPassword is called, the caller must specify the integer code to print.

## **Passing a parameter**

Calling a method and specifying values for its parameters

**name** (**expression**);

• Example:

public static void main(String[] args) { **sayPassword(42); sayPassword(12345);** } Output:

The password is 42 The password is 12345

### **Parameters and loops**

• A parameter can guide the number of repetitions of a loop. public static void main(String[] args) { **chant(3);**  }

```
public static void chant(int times) { 
    for (int i = 1; i \le times; i++) {
         System.out.println("Just a salad..."); 
 } 
}
```
#### Output:

Just a salad... Just a salad... Just a salad...

## **How parameters are passed**

- When the method is called:
	- The value is stored into the parameter variable.
	- The method's code executes using that value.

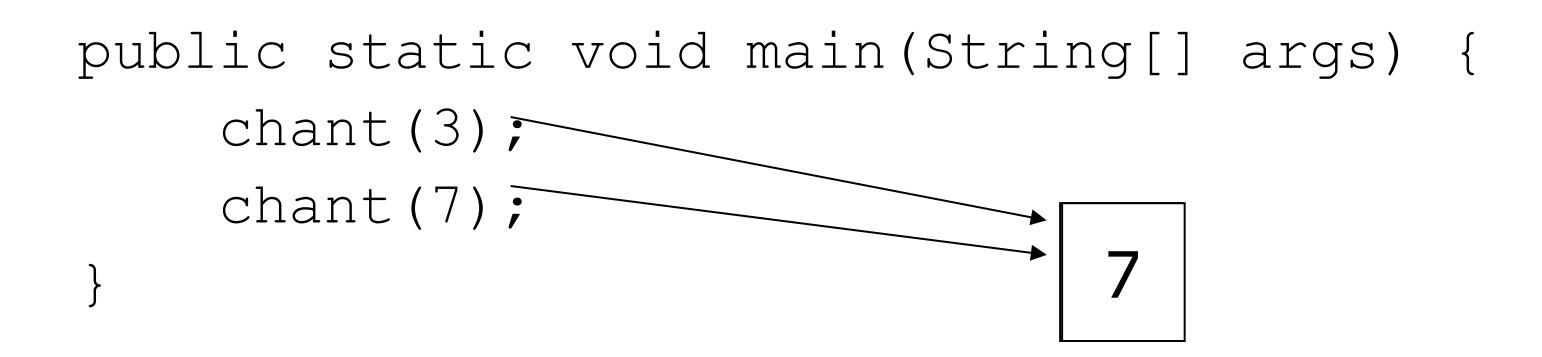

```
public static void chant(int times) { 
    for (int i = 1; i \le times; i++) {
         System.out.println("Just a salad..."); 
 } 
}
```
#### **Common errors**

• If a method accepts a parameter, it is illegal to call it without passing any value for that parameter.

chant(); **// ERROR: parameter value required** 

• The value passed to a method must be of the correct type. chant(3.7); **// ERROR: must be of type int** 

• Exercise: Change the Stars program to use a parameterized method for drawing lines of stars.

### **Stars solution**

```
// Prints several lines of stars. 
// Uses a parameterized method to remove redundancy. 
public class Stars2 { 
     public static void main(String[] args) { 
         line(13); 
         line(7); 
         line(35); 
 }
```
}

```
 // Prints the given number of stars plus a line break. 
    public static void line(int count) { 
        for (int i = 1; i \le count; i++) {
             System.out.print("*"); 
 } 
         System.out.println(); 
 }
```
# **Multiple parameters**

- A method can accept multiple parameters. (separate by, )
	- When calling it, you must pass values for each parameter.
- Declaration:

public static void **name** (**type name**, **...**, **type name**) { **statement(s)**;

• Call:

}

**methodName** (**value**, **value**, **...**, **value**);

# **Multiple params example**

```
public static void main(String[] args) { 
     printNumber(4, 9); 
     printNumber(17, 6); 
     printNumber(8, 0); 
     printNumber(0, 8); 
} 
public static void printNumber(int number, int count) { 
    for (int i = 1; i \le count; i++) {
         System.out.print(number); 
 } 
     System.out.println(); 
}
```
#### Output:

444444444 171717171717

00000000

• Modify the Stars program to draw boxes with parameters.

### **Stars solution**

```
// Prints several lines and boxes made of stars. 
// Third version with multiple parameterized methods. 
public class Stars3 { 
     public static void main(String[] args) { 
         line(13); 
         line(7); 
         line(35); 
         System.out.println(); 
         box(10, 3); 
         box(5, 4); 
         box(20, 7); 
 } 
     // Prints the given number of stars plus a line break. 
     public static void line(int count) { 
        for (int i = 1; i \le count; i++) {
             System.out.print("*"); 
 } 
         System.out.println(); 
 } 
 ...
```
## **Stars solution, cont'd.**

```
 // Prints a box of stars of the given size. 
 public static void box(int width, int height) { 
     line(width);
```
...

**}** 

}

```
for (int line = 1; line \leq height - 2; line++) {
            System.out.print("*"); 
           for (int space = 1; space \leq width - 2; space++) {
                System.out.print(" "); 
 } 
            System.out.println("*"); 
 } 
        line(width);
```
## **Value semantics**

- **value semantics**: When primitive variables (int, double) are passed as parameters, their values are copied.
	- Modifying the parameter will not affect the variable passed in.

```
public static void strange(int x) { 
    x = x + 1;
    System.out.println("1. x = " + x);
} 
public static void main(String[] args) { 
    int x = 23;
     strange(x); 
    System.out.println("2. x = " + x);
 ...
```
}

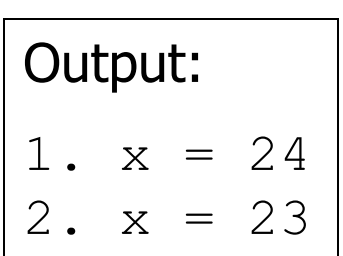

#### **"Parameter Mystery" problem**

```
public class ParameterMystery { 
     public static void main(String[] args) { 
        int x = 9;
        int y = 2;
        int z = 5;
         mystery(z, y, x); 
         mystery(y, x, z);
 } 
     public static void mystery(int x, int z, int y) { 
        System.out.println(z + " and " + (y - x));
 } 
}
```
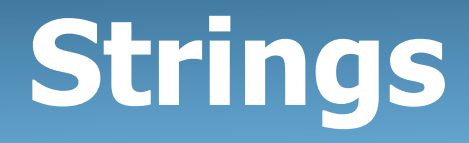

• **string**: A sequence of text characters.

```
String name = "text"; 
String name = expression;
```
– Examples:

```
String name = "Marla Singer"; 
int x = 3;int y = 5;
String point = " (" + x + ", " + y + ");
```
## **Strings as parameters**

```
public class StringParameters { 
     public static void main(String[] args) { 
         sayHello("Marty"); 
         String teacher = "Bictolia"; 
         sayHello(teacher); 
 } 
     public static void sayHello(String name) { 
         System.out.println("Welcome, " + name); 
 } 
}
```
#### Output:

Welcome, Marty Welcome, Bictolia

• Modify the Stars program to use string parameters. Use a method named repeat that prints a string many times.

### **Stars solution**

```
// Prints several lines and boxes made of stars. 
// Fourth version with String parameters. 
public class Stars4 { 
     public static void main(String[] args) { 
         line(13); 
         line(7); 
         line(35); 
         System.out.println(); 
        box(10, 3);
        box(5, 4);
         box(20, 7); 
 } 
     // Prints the given number of stars plus a line break. 
     public static void line(int count) { 
         repeat("*", count); 
         System.out.println(); 
 }
```
...

## **Stars solution, cont'd.**

...

}

```
 // Prints a box of stars of the given size. 
    public static void box(int width, int height) { 
         line(width); 
        for (int line = 1; line \le height - 2; line++) {
             System.out.print("*"); 
             repeat(" ", width - 2); 
             System.out.println("*"); 
 } 
         line(width); 
 } 
     // Prints the given String the given number of times. 
    public static void repeat(String s, int times) { 
        for (int i = 1; i \le i times; i++) {
             System.out.print(s); 
 } 
 }
```
#### **Return values**

### **Java's Math class**

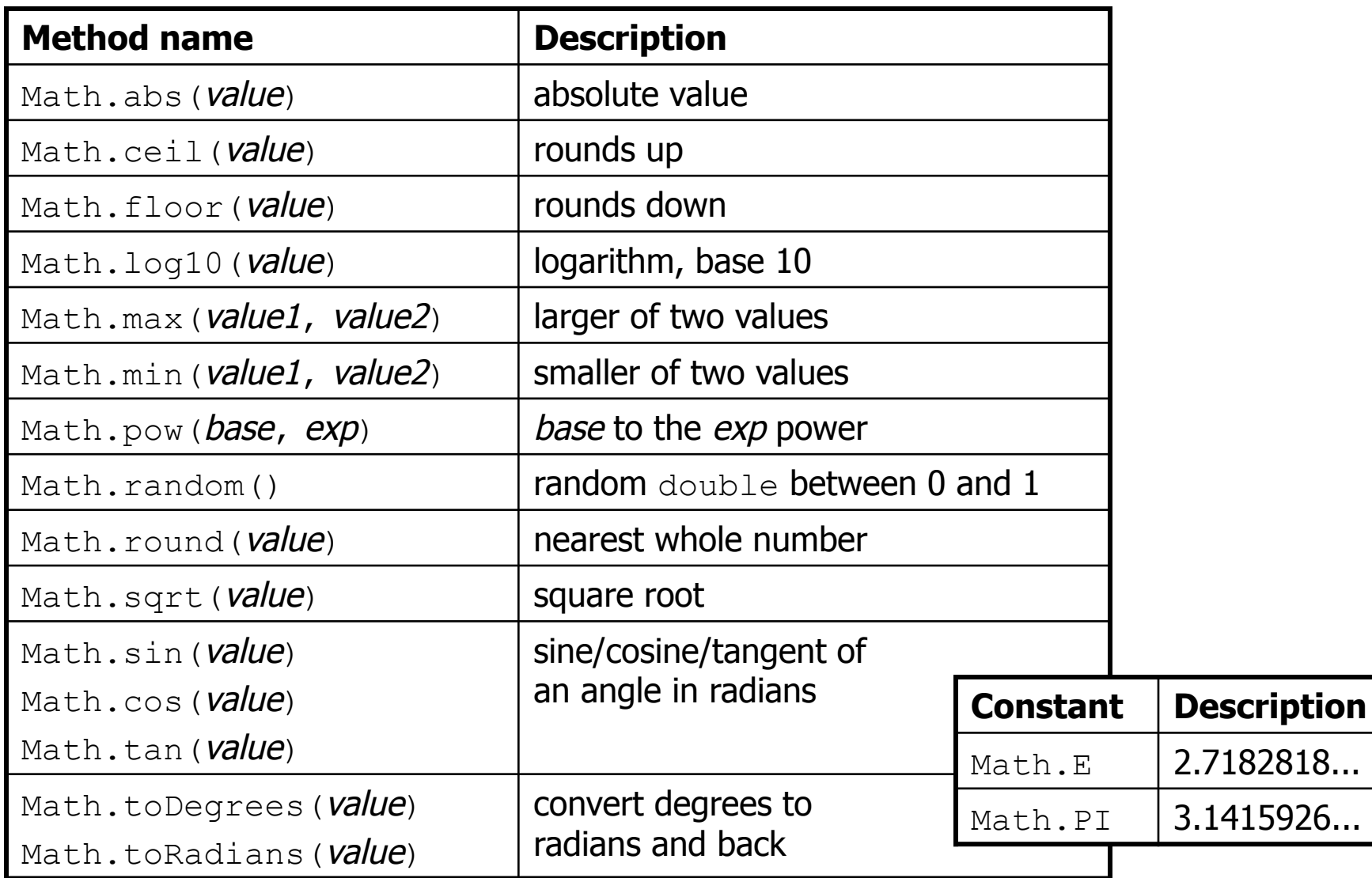

## **Calling Math methods**

Math.**methodName**(**parameters**)

• Examples:

```
double squareRoot = Math.sqrt(121.0); 
System.out.println(squareRoot); // 11.0
```

```
int absoluteValue = Math.abs(-50); 
System.out.println(absoluteValue); // 50
```
System.out.println(**Math.min(3, 7)** + 2); **// 5** 

- The Math methods do not print to the console.
	- Each method produces ("returns") a numeric result.
	- The results are used as expressions (printed, stored, etc.).

### **Return**

- **return**: To send out a value as the result of a method.
	- The opposite of a parameter:
		- Parameters send information *in* from the caller to the method.
		- Return values send information *out* from a method to its caller.
			- A call to the method can be used as part of an expression.

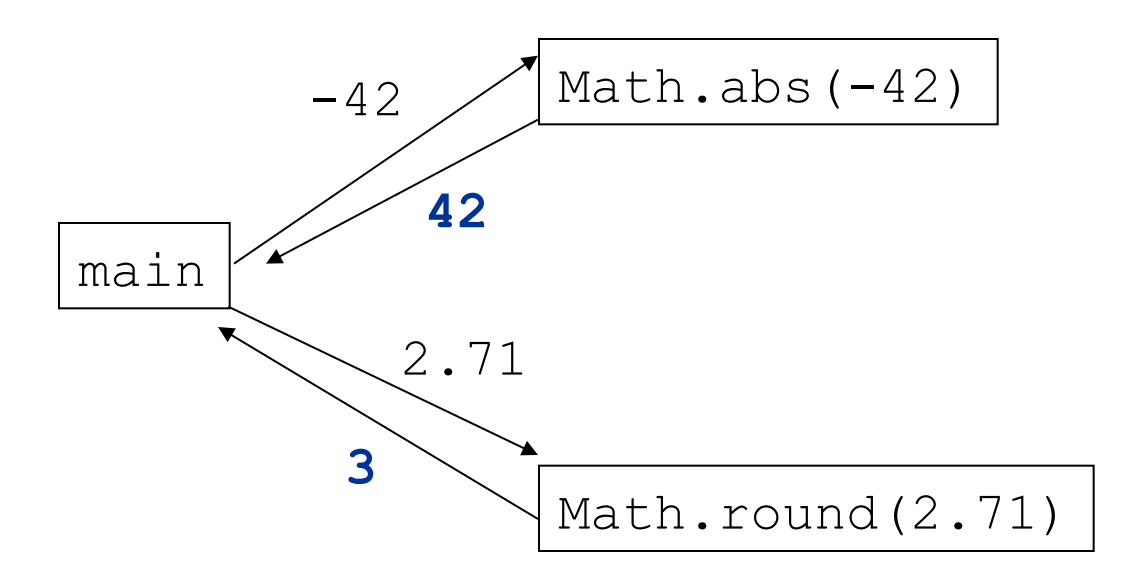

### **Math questions**

- Evaluate the following expressions:
	- Math.abs(-1.23)
	- $-$  Math.pow(3, 2)
	- $-$  Math.pow(10,  $-2$ )
	- Math.sqrt(121.0) Math.sqrt(256.0)
	- Math.round(Math.PI) + Math.round(Math.E)
	- Math.ceil(6.022) + Math.floor(15.9994)
	- $-$  Math.abs (Math.min( $-3$ ,  $-5$ ))

- Math.max and Math.min can be used to bound numbers. Consider an int variable named age.
	- What statement would replace negative ages with 0?
	- What statement would cap the maximum age to 40?

## **Quirks of real numbers**

• Some Math methods return double or other non-int types. int x = Math.pow(10, 3); **// ERROR: incompat. types** 

• Some double values print poorly (too many digits). double result =  $1.0 / 3.0$ ; System.out.println(result); **// 0.3333333333333**

- The computer represents doubles in an imprecise way. System.out.println(0.1 + 0.2);
	- $-$  Instead of 0.3, the output is 0.300000000000000004

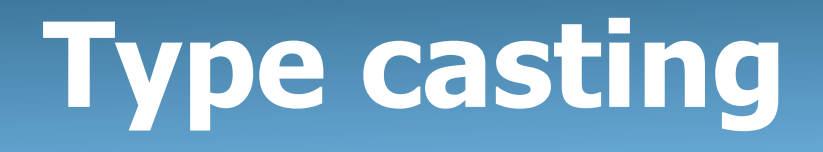

- **type cast**: A conversion from one type to another.
	- $-$  To promote an int into a double to get exact division from /
	- To truncate a double from a real number to an integer

• Syntax:

#### (**type**) **expression**

#### Examples:

double result = **(double)** 19 / 5; **// 3.8**  int result2 = **(int)** result; **// 3**  int x = **(int)** Math.pow(10, 3); **// 1000**

## **More about type casting**

- Type casting has high precedence and only casts the item immediately next to it.
	- double x = **(double)** 1 + 1 / 2; **// 1**
	- double y = 1 + **(double)** 1 / 2; **// 1.5**
- You can use parentheses to force evaluation order.
	- double average = **(double)** (a + b + c) / 3;
- A conversion to double can be achieved in other ways.

- double average =  $1.0 * (a + b + c) / 3;$ 

# **Returning a value**

#### public static **type name**(**parameters**) { **statements**;

```
 ... 
     return expression;
```
• Example:

}

**// Returns the slope of the line between the given points.**  public static **double** slope(int x1, int y1, int x2, int y2) { double dy =  $y2 - y1$ ; double  $dx = x^2 - x^1$ ; **return dy / dx;** }

```
– slope(1, 3, 5, 11) returns 2.0
```
## **Return examples**

```
// Converts degrees Fahrenheit to Celsius. 
public static double fToC(double degreesF) { 
    double degreesC = 5.0 / 9.0 * (degreesF - 32);
     return degreesC; 
} 
// Computes triangle hypotenuse length given its side lengths. 
public static double hypotenuse(int a, int b) { 
    double c = Math.sqrt(a * a + b * b);
     return c; 
}
```
• You can shorten the examples by returning an expression:

```
public static double fToC(double degreesF) { 
     return 5.0 / 9.0 * (degreesF - 32); 
}
```
## **Common error: Not storing**

• Many students incorrectly think that a return statement sends a variable's name back to the calling method.

double result =  $dy / dx$ ;

return **result**;

}

```
public static void main(String[] args) { 
   slope(0, 0, 6, 3);
    System.out.println("The slope is " + result); // ERROR: 
} // result not defined 
public static double slope(int x1, int x2, int y1, int y2) { 
   double dy = y2 - y1;
   double dx = x^2 - x^1;
```
33

## **Fixing the common error**

- Instead, returning sends the variable's value back.
	- The returned value must be stored into a variable or used in an expression to be useful to the caller.

```
public static void main(String[] args) { 
     double s = slope(0, 0, 6, 3); 
     System.out.println("The slope is " + s);
}
```

```
public static double slope(int x1, int x2, int y1, int y2) {
    double dy = y2 - y1;
    double dx = x^2 - x^1;
    double result = dy / dx;
     return result; 
}
```
# **Objects and Classes; Strings**

## **Classes and objects**

- **class**: A program entity that represents either:
	- 1. A program / module, or
	- 2. A type of objects.
	- A class is a blueprint or template for constructing objects.
	- Example: The DrawingPanel class (type) is a template for creating many DrawingPanel objects (windows).
		- Java has 1000s of classes. Later (Ch.8) we will write our own.
- **object**: An entity that combines data and behavior.
	- **object-oriented programming (OOP)**: Programs that perform their behavior as interactions between objects.

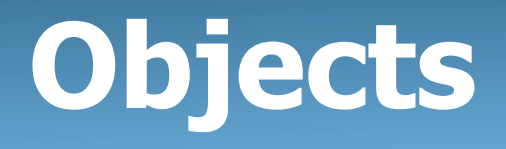

- **object:** An entity that contains data and behavior.
	- *data*: variables inside the object
	- *behavior*: methods inside the object
		- You interact with the methods; the data is hidden in the object.

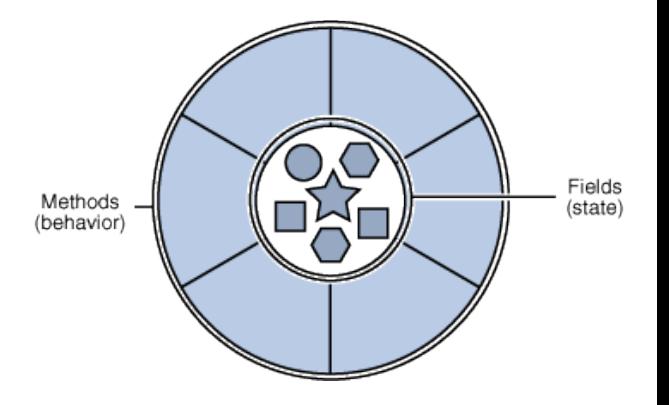

- Constructing (creating) an object: **Type objectName** = new **Type**(**parameters**);
- Calling an object's method: **objectName**.**methodName**(**parameters**);

# **Blueprint analogy**

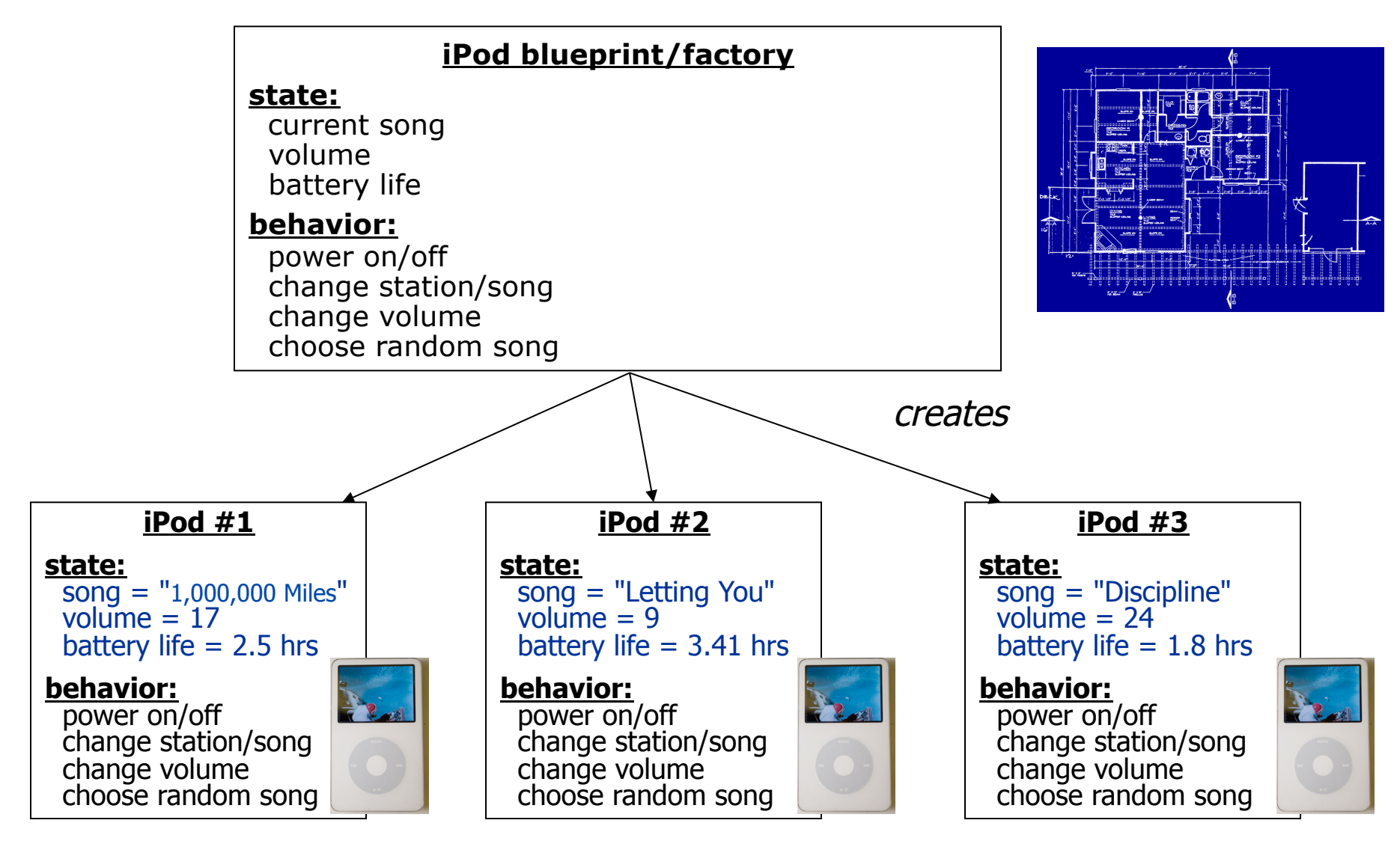

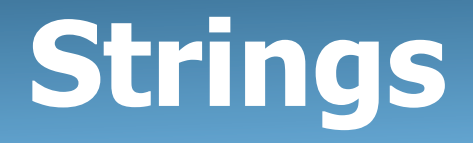

- **string**: An object storing a sequence of text characters.
	- $-$  Unlike most other objects, a  $String$  is not created with  $new$ .

```
String name = "text"; 
String name = expression;
```
– Examples:

**String name = "Marla Singer";**  int  $x = 3$ ; int  $y = 5$ ; String point =  $" (" + x + ", " + y + ");$ 

#### **Indexes**

• Characters of a string are numbered with 0-based *indexes*:

String name =  $"R.$  Kelly";

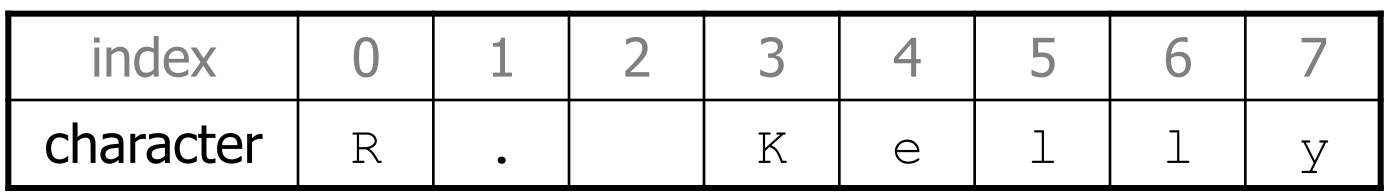

- First character's index : 0
- Last character's index : 1 less than the string's length
- $-$  The individual characters are values of type  $char$  (seen later)

#### **String methods**

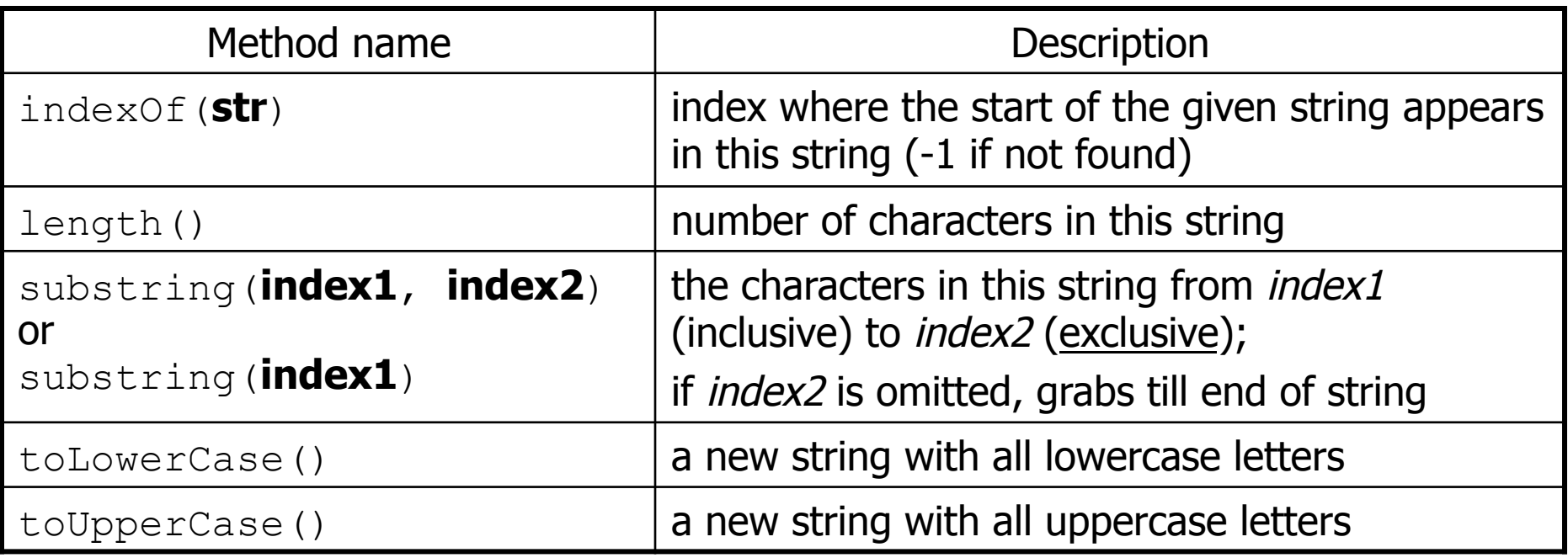

• These methods are called using the dot notation:

```
String gangsta = "Dr. Dre"; 
System.out.println(gangsta.length()); // 7
```
### **String method examples**

**// index 012345678901** String s1 = "Stuart Reges"; String s2 = "Marty Stepp"; System.out.println(**s1.length()**); **// 12**

System.out.println(**s1.indexOf("e")**); **// 8** System.out.println(**s1.substring(7, 10)**); **// "Reg"**

String s3 = **s2.substring(1, 7);**  System.out.println(**s3.toLowerCase()**); **// "arty s"** 

• Given the following string:

**// index 0123456789012345678901**  String book = "Building Java Programs";

 $-$  How would you extract the word "Java"?

## **Modifying strings**

• Methods like substring and toLowerCase build and return a new string, rather than modifying the current string.

```
String s = "lil] bow wow";
s.toUpperCase(); 
System.out.println(s); // lil bow wow
```
• To modify a variable's value, you must reassign it:

```
String s = "lil bow wow";
s = s.toUpperCase(); 
System.out.println(s); // LIL BOW WOW
```
### **Interactive Programs with Scanner**

## **Input and System.in**

- **interactive program**: Reads input from the console.
	- While the program runs, it asks the user to type input.
	- The input typed by the user is stored in variables in the code.
	- Can be tricky; users are unpredictable and misbehave.
	- But interactive programs have more interesting behavior.

- **Scanner**: An object that can read input from many sources.
	- Communicates with System.in (the opposite of System.out)
	- Can also read from files (Ch. 6), web sites, databases, ...

#### **Scanner syntax**

• The Scanner class is found in the java.util package. import java.util.\*; **// so you can use Scanner** 

• Constructing a Scanner object to read console input: Scanner **name** = new Scanner(System.in);

#### – Example:

Scanner console = new Scanner (System.in) ;

#### **Scanner methods**

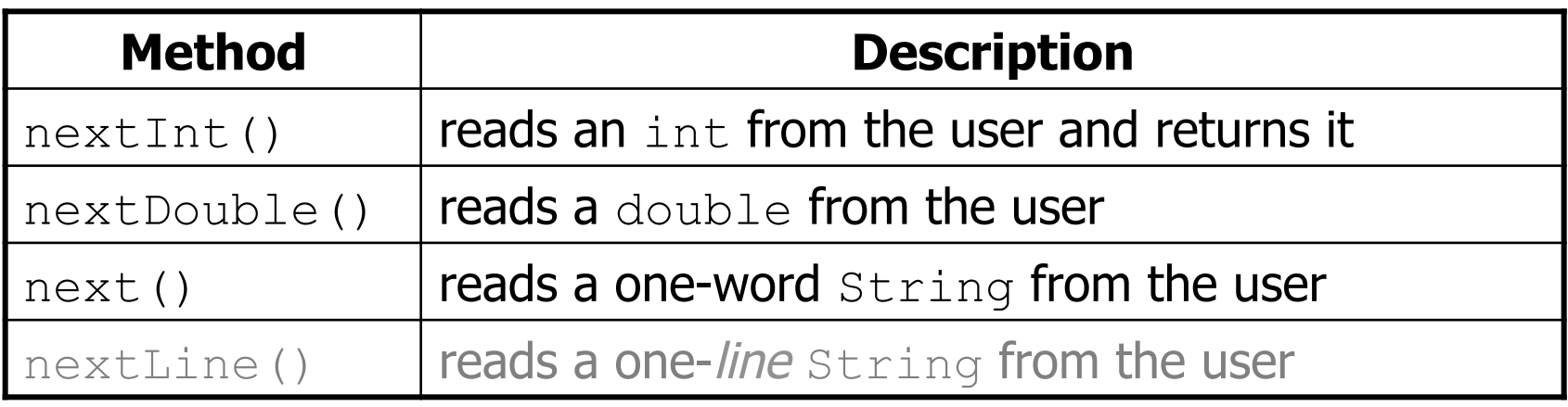

- Each method waits until the user presses Enter.
- The value typed by the user is returned.

```
System.out.print("How old are you? "); // prompt 
int age = console.nextInt(); 
System.out.println("You typed " + age);
```
•**prompt**: A message telling the user what input to type.

#### **Scanner example**

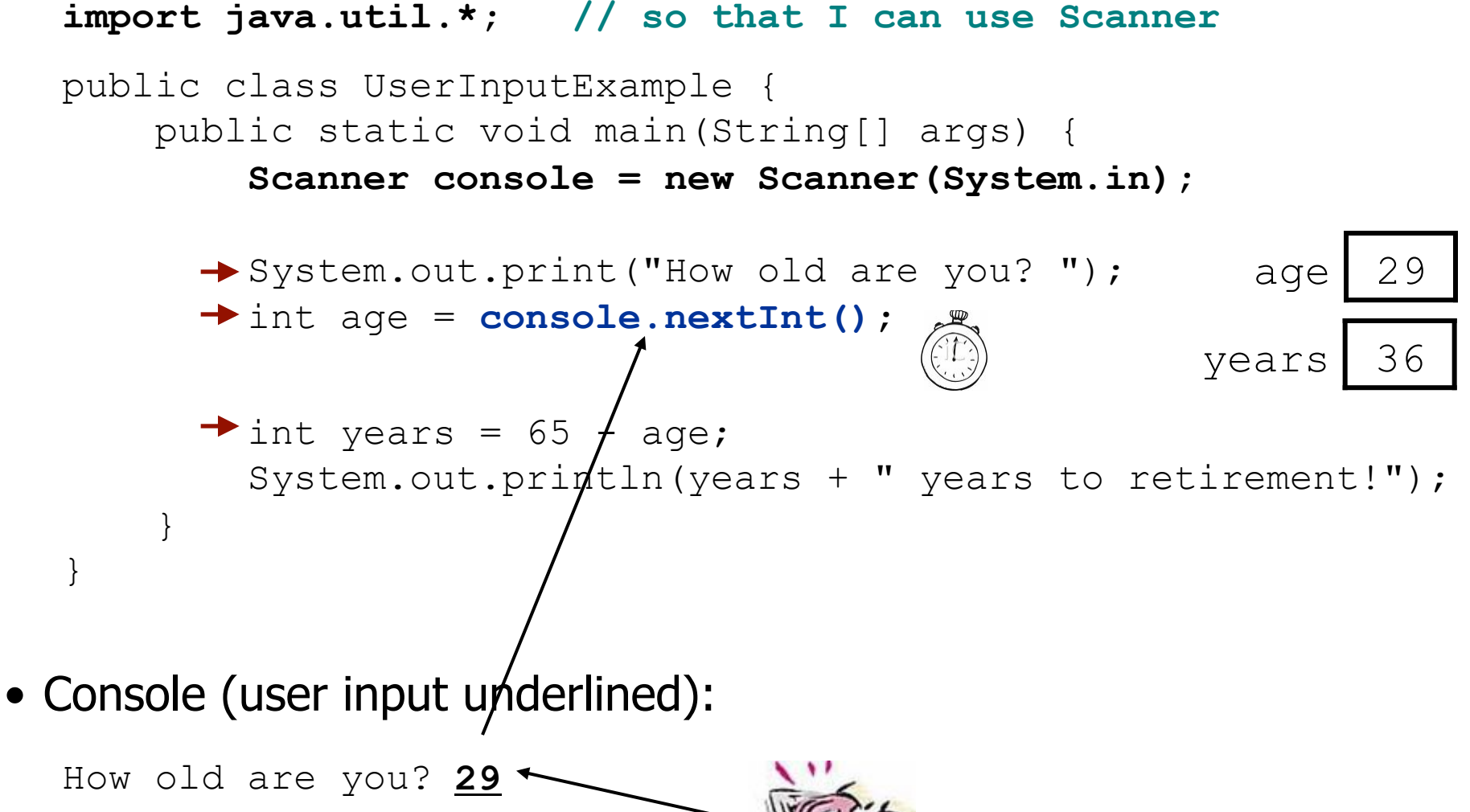

36 years until retirement!

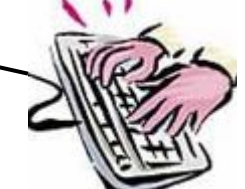

### **Scanner example 2**

```
import java.util.*; // so that I can use Scanner 
public class ScannerMultiply { 
     public static void main(String[] args) { 
         Scanner console = new Scanner(System.in); 
         System.out.print("Please type two numbers: "); 
         int num1 = console.nextInt(); 
        int num2 = console.nextInt();
        int product = num1 * num2;
         System.out.println("The product is " + product); 
 } 
}
```
• Output (user input underlined):

Please type two numbers: **8 6**  The product is 48

 $-$  The  $\text{Scanner}$  can read multiple values from one line.

## **Input tokens**

- **token**: A unit of user input, as read by the Scanner.
	- Tokens are separated by *whitespace* (spaces, tabs, new lines).
	- How many tokens appear on the following line of input?
		- 23 John Smith 42.0 "Hello world" \$2.50 " 19"
- When a token is not the type you ask for, it crashes.

```
System.out.print("What is your age? "); 
int age = console.nextInt();
```
#### Output:

```
What is your age? Timmy
java.util.InputMismatchException 
         at java.util.Scanner.next(Unknown Source) 
         at java.util.Scanner.nextInt(Unknown Source) 
 ...
```
## **Strings as user input**

#### • Scanner's next method reads a word of input as a String.

```
Scanner console = new Scanner (System.in);
System.out.print("What is your name? "); 
String name = console.next(); 
name = name.totyperCase();
System.out.println(name + " has " + name.length() +" letters and starts with " + name.substring(0, 1));
```
#### Output:

What is your name? **Chamillionaire**  CHAMILLIONAIRE has 14 letters and starts with C

• The nextLine method reads a line of input as a String.

```
System.out.print("What is your address? "); 
String address = console.nextLine();
```
# **Strings question**

- Write a program that outputs a person's "gangsta name."
	- first initial
	- Diddy
	- last name (all caps)
	- first name
	- -izzle

#### Example Output:

Type your name, playa: **Marge Simpson** 

Your gangsta name is "M. Diddy SIMPSON Marge-izzle"

## **Strings answer**

```
// This program prints your "gangsta" name. 
import java.util.*; 
public class GangstaName { 
     public static void main(String[] args) { 
        Scanner console = new Scanner(System.in);
         System.out.print("Type your name, playa: "); 
         String name = console.nextLine(); 
         // split name into first/last name and initials 
         String first = name.substring(0, name.indexOf(" ")); 
         String last = name.substring(name.indexOf(" ") + 1); 
         last = last.toUpperCase(); 
         String fInitial = first.substring(0, 1); 
         System.out.println("Your gangsta name is \"" + fInitial + 
                 ". Diddy " + last + " " + first + "-izzle\"");
```
}

}